**Indian Journal of Economics and Development**

#### **Published by The Society of Economics and Development**

#### **General Guidelines for preparation of a Scientific Paper**

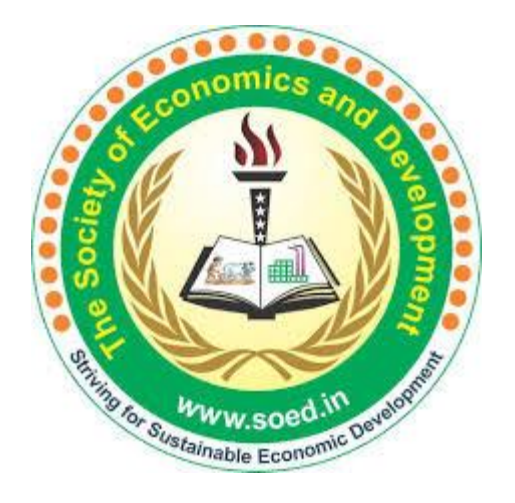

#### **http://soed.in/**

### **Components of a Paper**

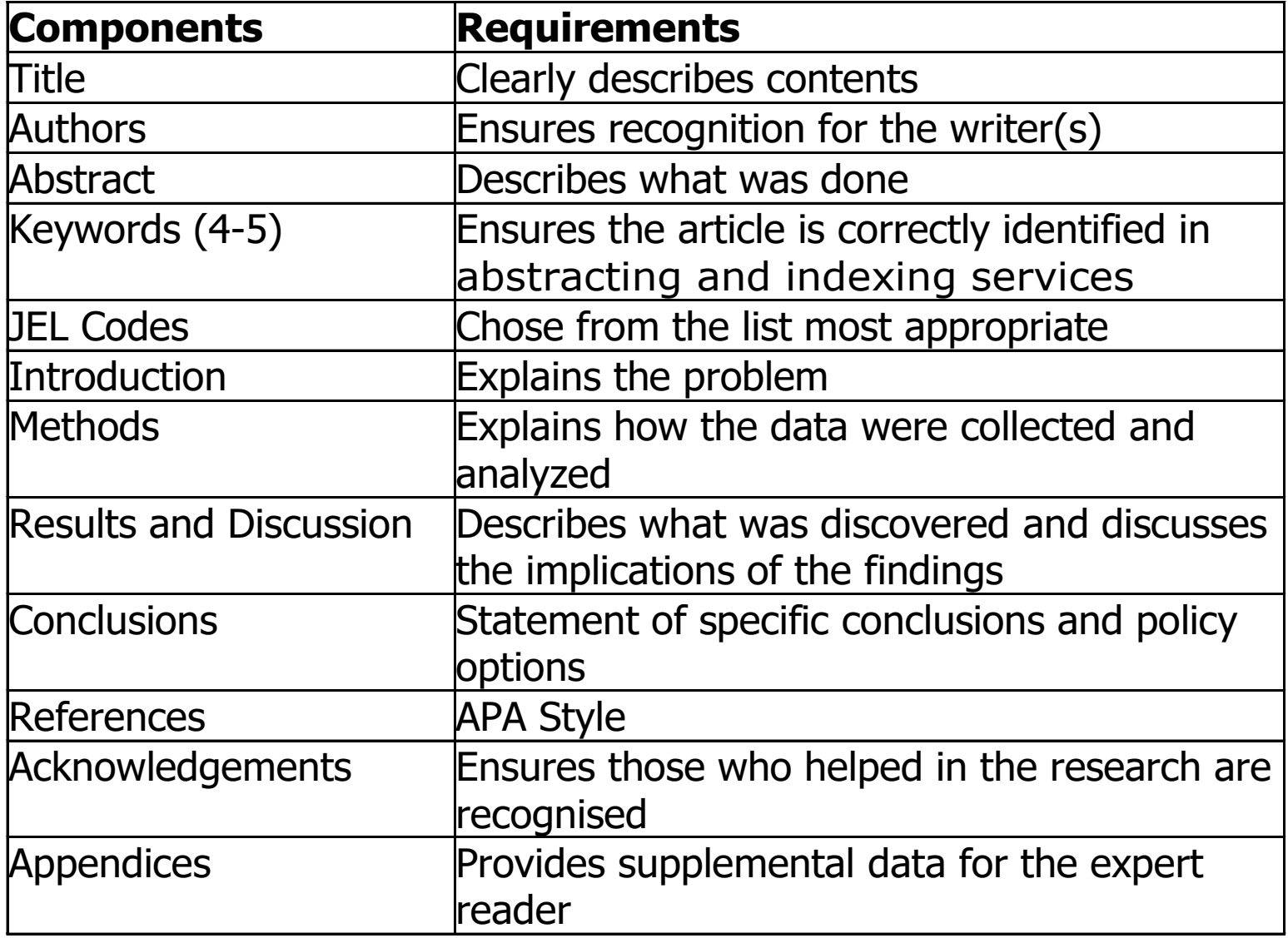

# **Authors Listing**

- ONLY include those who have made an intellectual contribution to the research.
- Or those who will publicly defend the data and conclusions, and who have approved the final version.
- Order of the names of the authors can vary from discipline to discipline
	- In some fields, the corresponding author's name appears first.

### **Title**

- Describes the paper's content clearly and precisely including keywords.
- Do not use abbreviations and jargon.
- Search engines/indexing databases depend on the accuracy of the title - since they use the keywords to identify relevant articles

### **ABSTRACT**

- **Briefly** summarize (often 150 words) the problem, the method, the results, and the conclusions so that
- Together, the title and the abstract should stand on their own
- Many authors write the abstract last so that it accurately reflects the content of the paper.
- Also assign 4-5 Keywords.
- Assign 4-5 JEL Codes. Download JEL Codes from https://soed.in/page/jel-codes

### **INTRODUCTION**

- Clearly state the:
	- Problem being investigated.
	- Background that explains the problem.
	- Reasons for conducting the research.
- Summarize relevant research to provide context.
- State how your work differs from published work.
- Identify the questions you are answering.
- Explain what other findings, if any, you are challenging or extending.
- Briefly describe the experiment, hypothesis(es), research question(s); general experimental design or method.

## **METHODOLOGY**

- Provide the reader enough details so they can understand and replicate your research.
- Explain how you studied the problem, identify the procedures you followed, and order these chronologically where possible.
- Explain new methodology in detail; otherwise name the method and cite the previously published work.
- Include the frequency of observations, what types of data were recorded, etc.

# **RESULTS AND DISCUSSION**

- Objectively present your findings, and explain what was found?
- Show that your new results are contributing to the body of scientific knowledge.
- Follow a logical sequence based on the tables and figures presenting the findings to answer the question or hypothesis.
- Figures should have a brief description (a legend), providing the reader sufficient information to know how the data were produced

## **CONCLUSIONS**

- Describe what your results mean in context of what was already known about the subject.
- Indicate how the results relate to expectations and to the literature previously cited.
- Explain how the research has moved the body of scientific knowledge forward.
- Do not extend your conclusions beyond what is directly supported by your results - avoid undue speculation.
- Outline the next steps for further study

### **REFERENCES**

- Use APA Style for listing and citation of studies referred in supplementing the introduction, methodology, and compare and contrast your findings.
- You may down load the complete APA Format from https://soed.in/page/apastyle.

### *Single author*

- 1. Use only the surname of the author followed by a comma and the year of publication: (Matthews, 1999).
- 2. Include page, chapter or section numbers if you need to be specific. The abbreviation for page is p. and the abbreviation for pages is pp.: Matthews discusses the role of drawings in the psychological evaluation of children (1979, pp. 34-35).
- 3. OR … in the psychological evaluation of children has been studied elsewhere (Matthews, 1979, pp. 34-35).

#### *Two authors*

- 1. Cite both authors every time you cite within the text.
- 2. Separate the authors' names in the citation with an "&": (Lawson & Green, 1997, pp. 34-35).
- 3. When the authors' names are incorporated into the text the "&" is replaced with "and". Always cite both names every time the reference occurs in the text: Lawson and Green (1997, pp. 34-35) were unable …

### *Three or more authors*

- 1. The first citation in the text of a work with three, four or five authors gives the surnames of all the authors: Wasserstein, Zappulla, Rosen, Gerstman and Rock (2004, p. 301) have found … OR … as has been found in a previous study (Wasserstein, Zappulla, Rosen, Gerstman & Rock, 2004, p. 301).
- 2. In subsequent citations in the text, only the surname of the first listed author is used, followed by the expression "*et al*." which means "and others": Wasserstein *et al.* (2004, p. 301) have found…
- 3. If there are six or more authors, only the surname of the first author is used, followed by  $et$  *al*.: Littlewood *et al.* (1997) have found … OR … as has been previously demonstrated (Littlewood *et al*., 1997).

### *Volume numbers included*

- 1.Include volume numbers within the citation between the year and the page numbers.
- 2. If more than one volume is given separate with a ";": This theory is dealt with in detail by Brysen (2003, vol. 2, p. 23; vol. 3, pp. 17-36).

### *Authors with the same surname*

- 1. Make a distinction between authors with the same surname by including the author's initials.
- 2. If the author's surname is incorporated in the text place the initials before the surname; if it is a citation within brackets the initials follow the surname: The theory was propounded in 1970 (Larsen A.E., 2001) …M.K. Larsen (2003) is among those …

### *Multiple works by the same author in the same year*

- 1. A distinction is made by adding lower case letters, a, b, c, etc. to the date.
- 2. These letters are also included in the full reference in the reference list to distinguish between the two documents: Bursch (2005a) described how the yak made transport possible in the high mountains of Inner Asia, as did the llama in the Andes of South America (Bursch, 2005b).

### *Corporate author*

- 1. These are works without a personal author.
- 2. Corporate authors may be associations, agencies like government departments, corporations or organisations.
- 3. Names of organisations should be given in full the first time they are cited within the text.
- 4. In subsequent citations, these names may be abbreviated in the text if the abbreviation is meaningful or well known: (CSIRO, 1999) …
- 5. As predicted by the Centre of Independent Studies (1997) …………………

#### *More than one work cited*

1. List all sources of information either in the text or within the citation separated by a semicolon (;): (Haddon, 1999; Larsen, 1991) …

Haddon (1999) and Larsen (1991) demonstrated that …

(Haddon, 1999, vol. 3, p. 734; Larsen, 1991, p. 11)

- 2. No author: When a work has no author or the author is anonymous, cite in the text the first few words of the reference list entry (usually the title) and the year.
- 3. Use italics for the title: This was apparently not the case in seventeenth-century England (On Travelling to London, 1683) … OR On Travelling to London (1683) reveals that this was not true.
- 4. No date of publication: Use the abbreviation n.d. to indicate that no date of publication is given:

Carruthers (n.d.) has suggested … OR (Carruthers, n.d.)

### *Newspapers*

- 1. If the author of the article is named, cite in the normal way with the author and date. If there is no author given, cite the newspaper title in italics.
- 2. Include the specific date as well as year and page or section numbers if appropriate: (Canberra Times, 24 Jan. 1997, p. B6) …
- 3. The Weekend Australian (24-25 Jan. 1997, p. 19) reported …

#### **Article Peer Review Cycle**

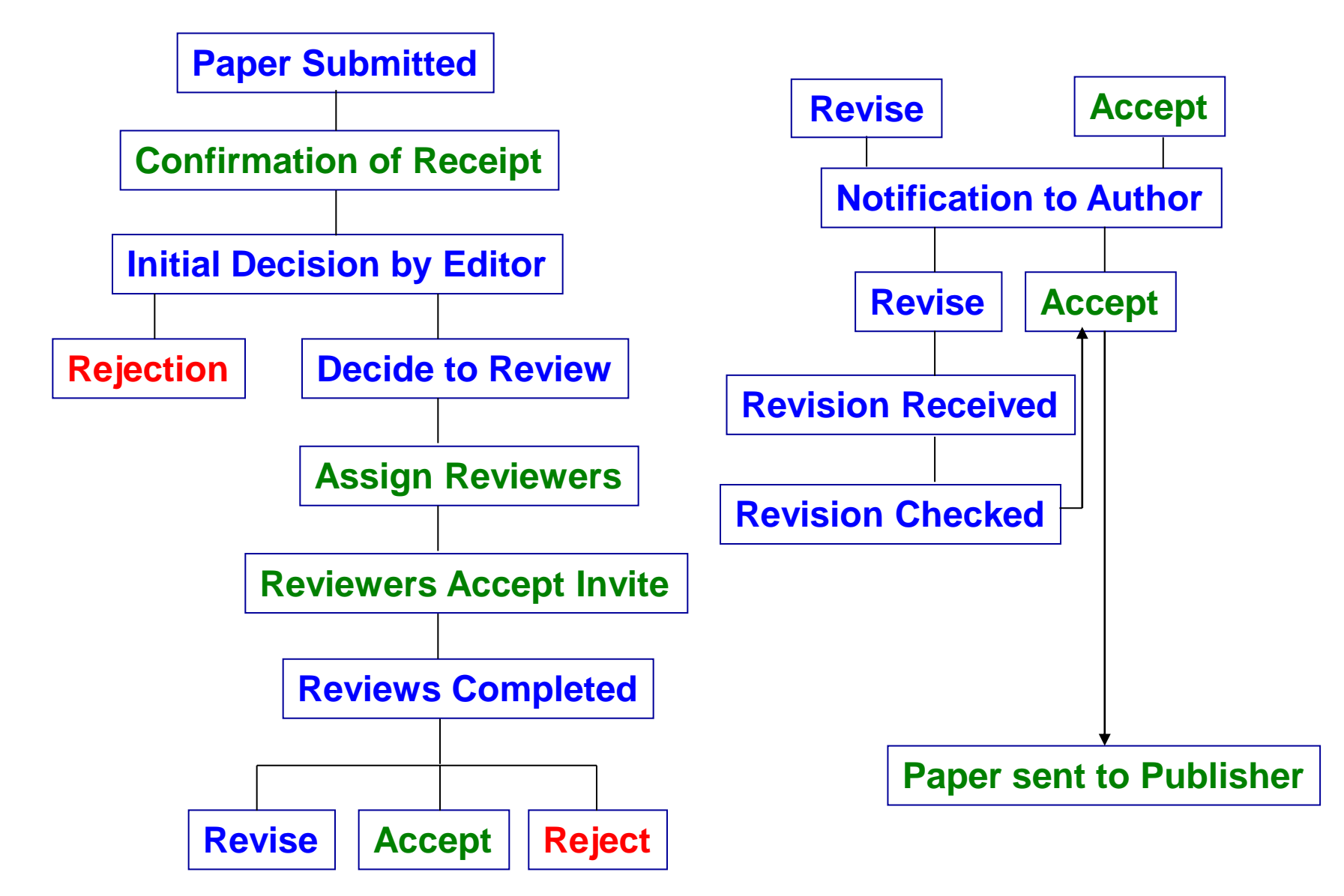

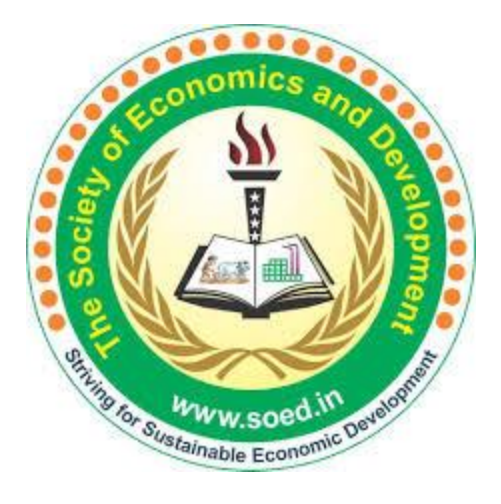

## Thank you for watching….